**СОГЛАСОВАНО Заместитель директора по производственной**

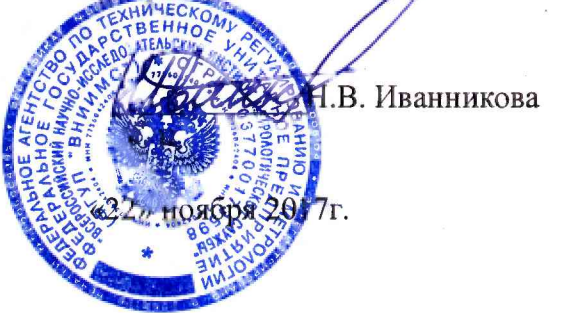

**УТВЕРЖДАЮ Г енеральный директор ООО «Автопрогресс-М»**

**А.С. Никитин** "Автопрогресс-М **» ноября 2017г.** MOCK

# **АКСЕЛЕРОМЕТРЫ-НАКЛОНОМЕРЫ ДВУХКООРДИНАТНЫЕ АН-ДЗ**

# **МЕТОДИКА ПОВЕРКИ**

**МП АПМ 39-17**

г. Москва 2017 г.

**Настоящая методика поверки распространяется на акселерометры-наклономеры двухкоординатные АН-ДЗ, производства ООО «НТП «Горизонт», г. Москва (далее - измерители), и устанавливает методы и средства их первичной и периодической поверок.**

**Первичную поверку проводят после изготовления и после ремонта.**

**Интервал между поверками - 2 года.**

## **1 Операции поверки**

**1.1 При проведении поверки должны выполняться операции, указанные в таблице 1.**

**Таблица 1**

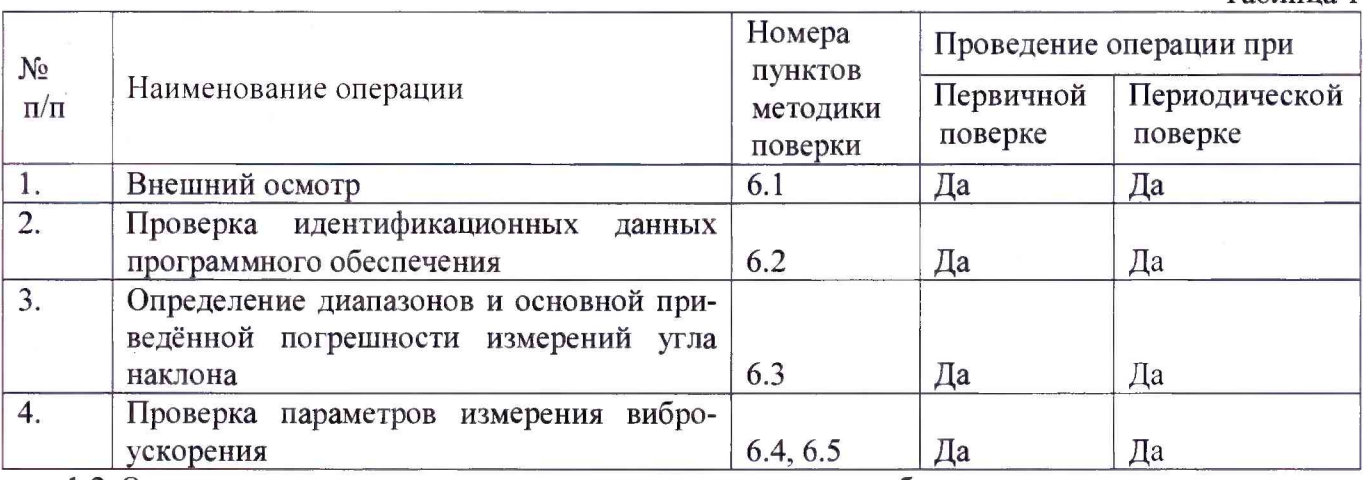

**1.2 Операции поверки проводятся метрологическими службами, аккредитованными в установленном порядке.**

**1.3 Поверка измерителя прекращается в случае получения отрицательного результата при проведении хотя бы одной из операций, измеритель признается непригодным к дальнейшему применению и на него выписывается извещение о непригодности.**

## **2 Средства поверки**

**При проведении поверки должны применяться эталоны и вспомогательные средства, приведенные в таблице 2.**

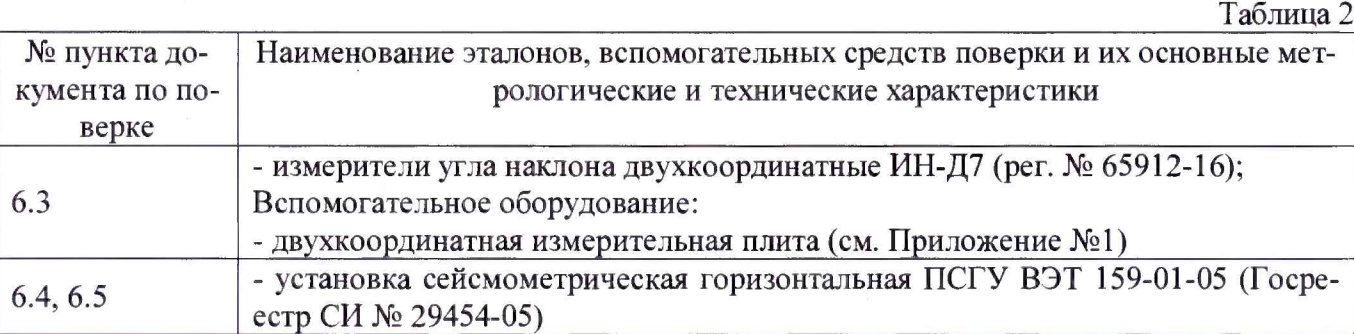

*Примечание. Допускается применение аналогичных приведённым в таблице 2 средств поверки, обеспечивающих определение метрологических характеристик поверяемых СИ с требуемой точностью.*

## **3 Требования к квалификации поверителя**

**К проведению измерений при поверке и обработке результатов измерений допускаются лица, имеющие квалификацию поверителя и изучившие устройство и принцип работы измерителя по эксплуатационной документации.**

## **4 Условия проведения поверки**

**4.1 При проведении поверки должны быть соблюдены следующие условия:**

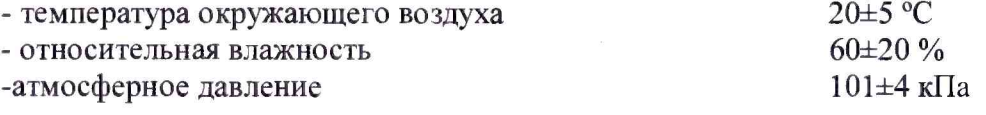

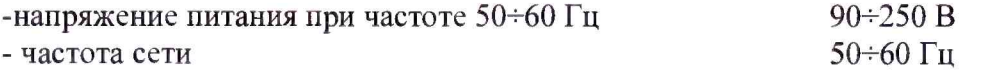

**4.2 Перед проведением поверки измеритель должен быть подготовлен к работе в соответствии с руководством по эксплуатации.**

**4.3 При проведении поверки должны быть соблюдены следующие требования безопасности:**

**эталонные средства, вспомогательные средства, а также поверяемый измеритель должны иметь защитное заземление.**

#### **5 Подготовка к поверке**

**Перед проведением поверки средства поверки и поверяемый измеритель подготавливают к работе в соответствии с их эксплуатационными документами.**

#### **6 Проведение поверки**

## **6.1 Внешний осмотр**

**6.1.1 Проверку внешнего вида измерителя производить визуально.**

**6.1.2 Проверка маркировки производится визуально.**

**6.1.3 Проверка пломбировки производится визуально.**

**6.1.4 Проверку опорных винтов проводить путём их вращения.**

**6.1.5 Проверку соединения кабеля с корпусом измерителя проводить визуально.**

**Измерители считаются прошедшими поверку по данному пункту настоящей методики:**

**- если при осмотре на внешних поверхностях корпуса измерителя, включая опорные и стопорные винты, и электронного блока не замечено наличия вмятин, забоин, сколов, деформаций:**

**- если маркировка совпадает с маркировкой указанной в описании типа средства измерений;**

**- если отсутствует повреждение защитных стикеров, а их расположение соответствует рис. 1;**

**- если опорные винты измерителя вращаются плавно, без люфтов;**

**- если кабель у входа измерителя жёстко зафиксирован, при загибании и поворачивании кабеля не образовывается щель между кабелем и кабельным вводом.**

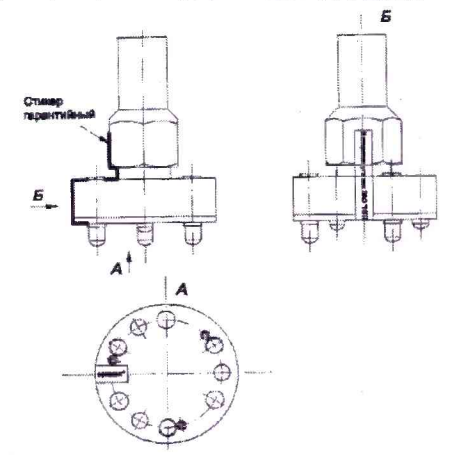

**Рисунок I - Схема пломбирования измерителя от несанкционированного доступа**

# **6.2 Идентификация программного обеспечения**

**Проверку осуществляют с использованием программного обеспечения (далее - ПО) «Gorizont Server», устанавливаемого на ПК.**

**После включения ПО «Gorizont Server» в левом верхнем углу отобразится наименование ПО, а в нижнем номер версии.**

**Измеритель считается выдержавшим проверку, если идентификационные данные соответствуют таблице 3.**

Таблица 3

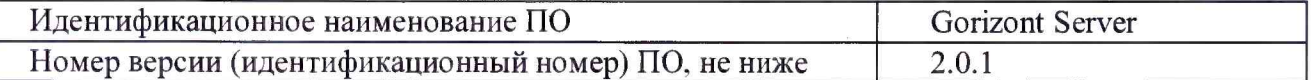

## **6.3 Определение диапазонов и основной приведённой погрешности измерений угла наклона**

**Принципиальная схема измерения представлена на рис. 2**

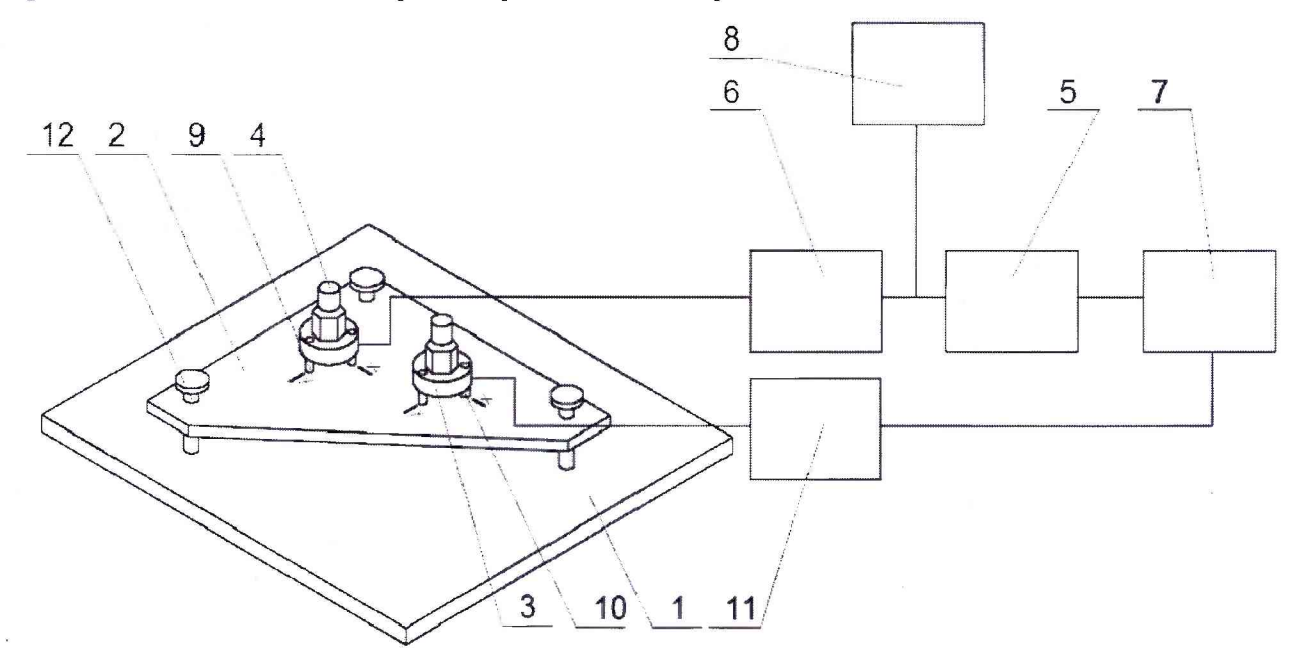

**Рисунок 2 - Принципиальная схема измерений**

**6.3.1 Установить на массивном основании (1) двухкоординатную измерительную плиту (2).**

**6.3.2 Установить на измерительной плите эталонный измеритель угла наклона ИН-Д7 (3) и поверяемый измеритель АН-ДЗ(4) таким образом, чтобы измерительные риски на осях X и У на обоих преобразователях совпадали с измерительными рисками на осях X и У измерительной плиты.**

**6.3.3 Модель эталонного измерителя ИН-Д7 должна быть выбрана такой, чтобы диапазоны измерения углов наклона поверяемого и эталонного измерителя были равны. Для поверки измерителя АН-ДЗ с диапазоном 36000" применить эталонный измеритель ИН-Д7 с диапазоном измерения углов наклона 21600".**

**6.3.4 Используя преобразователь интерфейсов RS-485/USB (5), осуществить подключение электронного блока (6) измерителя к ПК (7) в соответствии с Руководством по эксплуатации. Используя блок питания (8) осуществить питание электронного блока измерителя в соответствии с Руководством по эксплуатации. Подключить эталонный измеритель (3) к ПК (7), используя Блок управления (11) измерителя ИН-Д7 в соответствии с Руководством по эксплуатации.**

**6.3.5 Вращая опорные винты (9,10) по показаниям выставить измерители в вертикальное по**ложение, при котором составляющие угла наклона на эталонном измерителе  $(\varphi_{x}^0, \varphi_{y}^0)$  и на поверяемом измерителе ( $\varphi_{x,p}^0$ ,  $\varphi_{y,p}^0$ ) не должны выходить более, чем на 1% диапазона измери**телей.**

**6.3.6 Вращая опорный винт X (12) измерительной плиты установить измерительную плиту в положение, при котором показания эталонного измерителя по оси X равны 0, -0,3ф, -0,6ф, -ф, где** Ф **- диапазон измерения углов наклона эталонного измерителя. При этом углы наклона по пер**пендикулярной оси У (  $\varphi_{y}^{i}$ ) на эталонном измерителе не должны выходить более чем на 1% от **диапазона.**

6.3.7 При каждом заданном угле наклона на эталонном измерителе  $\varphi^i_x$ , получить за значения

углов наклона поверяемого измерителя  $\varphi_{x,p}^1$ .

**6.3.8 Вращая опорный винт X (12) измерительной плиты, установить измерительную плиту в** положение, при котором показания эталонного измерителя по оси X равны 0, 0,3ф, 0,6ф, ф, где ф **- диапазон измерения углов наклона эталонного измерителя. При этом углы наклона по перпен**дикулярной оси У ( φ<sup>1</sup><sub>ν</sub>) на эталонном измерителе не должны выходить более чем на 1% от диа**пазона.**

6.3.9 При каждом заданном угле наклона на эталонном измерителе  $\varphi_{\mathbf{x}}^{\mathbf{i}}$ , получить зареги**стрированные значения углов наклона поверяемого измерителя**  $\varphi^i_x$ <sup>1</sup>,

**6.3.10 При поверке измерителей диапазона 36000" необходимо использовать эталонный измеритель ИН-Д7 с диапазоном 21600".**

**6.3.10.1 Провести операции по п.п.6.3.8-6.3.9.**

**6.3.10.2 Вращая опорный винт X (10) эталонного измерителя, установить эталонный измеритель так, чтобы его показание угла наклона по оси X стало равно 0.**

**6.3.10.3 Вращая опорный винт X (12) измерительной плиты, установить измерительную плиту в положение, при котором показания эталонного измерителя по оси X равно -2400", -7200", - 14400".**

6.3.10.4 При каждом заданном угле наклона на эталонном измерителе  $\varphi_{\mathbf{x}}^{\mathbf{i}}$ , получить зареги**стрированные значения углов наклона поверяемого измерителя**  $\varphi^1_{\mathbf{x}}$  **.** 

**6.3.10.5 Провести операции по п.п.6.3.8-6.3.9.**

**6.3.10.6 Вращая опорный винт X (10) эталонного измерителя установить эталонный измеритель так. чтобы его показание угла наклона по оси X стало равно 0.**

**6.3.10.7 Вращая опорный винт X (12) измерительной плиты, установить измерительную плиту в положение, при котором показания эталонного измерителя по оси X равно 2400'', 7200", 14400".**

6.3.10.8 При каждом заданном угле наклона на эталонном измерителе  $\varphi_{\mathbf{x}}^{\mathbf{i}}$ , получить зареги**стрированные значения углов наклона поверяемого измерителя**  $\varphi_{\text{x.p}}^i$ 

**6.3.11 Операции по п.п. 6.3.6-6.3.10 повторить 5 раз, и получить значения углов наклона**  $(\varphi_{\text{xn}}^{i,k})$ , где k - номер показания при заданном угле  $\varphi_{\text{x}}^i$  при повторах (k =1,2,3,4,5).

**6.3.12 Вернуть преобразователи в вертикальное положение по п. 6.3.5.**

**6.3.13 Провести операции по п.п.6.3.6- 6.3.11, наклоняя преобразователи по оси У и регистри**руя значения углов наклона по этой оси  $\varphi_{y,p}^{i,k}$ 

**6.3.14 Результаты занести в Протокол поверки.**

**6.3.15 Используя функции МАКС и МИН программы excel определить, варьируя** *k* =1,2,3,4,5), наибольшие ( $\varphi_{x,p}^{i,max}$ ,  $\varphi_{y,p}^{i,max}$ ) и наименьшие ( $\varphi_{x,p}^{i,min}$ ,  $\varphi_{y,p}^{i,min}$ ) величины из зарегистрированных измерителем значений углов наклона  $\varphi_{\text{x.p}}^{i,k}$ ,  $\varphi_{\text{y.p.}}^{i,k}$ 

**6.3.16 По формулам:**

$$
\delta_x^{i,\max} = (\varphi_{x,p}^{i,\max} - \varphi_{x,p}^{0,\min} - \varphi_x^i), \qquad \qquad \delta_y^{i,\max} = (\varphi_y^{i,\max} - \varphi_{y,p}^{0,\min} - \varphi_y^i), \qquad (1)
$$

$$
\delta_x^{i,\min} = (\varphi_{x,p}^{i,\min} - \varphi_{x,p}^{0,\max} - \varphi_x^i), \qquad \qquad \delta_y^{i,\min} = (\varphi_y^{i,\min} - \varphi_{y,p}^{0,\max} - \varphi_y^i) \qquad (2)
$$

**рассчитать основную приведённую погрешность измерений угла наклона по наибольшему**  $( \delta_x^{\text{i,max}}, \delta_y^{\text{i,max}})$  и по наименьшему  $( \delta_x^{\text{i,min}}, \delta_y^{\text{i,min}})$  зарегистрируемому значению.

 $6.3.17$  Величины  $\delta_x^{i,max}$ ,  $\delta_y^{i,max}$ ,  $\delta_x^{i,min}$ ,  $\delta_y^{i,min}$ занести в Протокол поверки.

**6.3.18 Выбрать максимальное значение абсолютной погрешности измерений угла наклона для оси X и Y.**

**4.3.1 Рассчитать основную приведенную к полному диапазону измерений погрешность измерений угла наклона для каждой оси по формуле:**

$$
\delta = \frac{\Delta \delta}{\delta_n} \times 100\%,
$$

**где: Лб- максимальное значение абсолютной погрешности измерений угла наклона.**  $\delta_n$  – полный диапазон измерений угла наклона измерителя,".

**6.3.20 Измерители считаются прошедшими поверку по данному пункту методики поверки, если полученные значения основной приведённой к полному диапазону измерений погрешность измерений угла наклона не превышают ±0,5 %.**

## **6.4 Проверка основной относительной погрешности измерения виброускорений в рабочем диапазоне частот**

**6.4.1 Схема проведения поверки представлена на рис. 3**

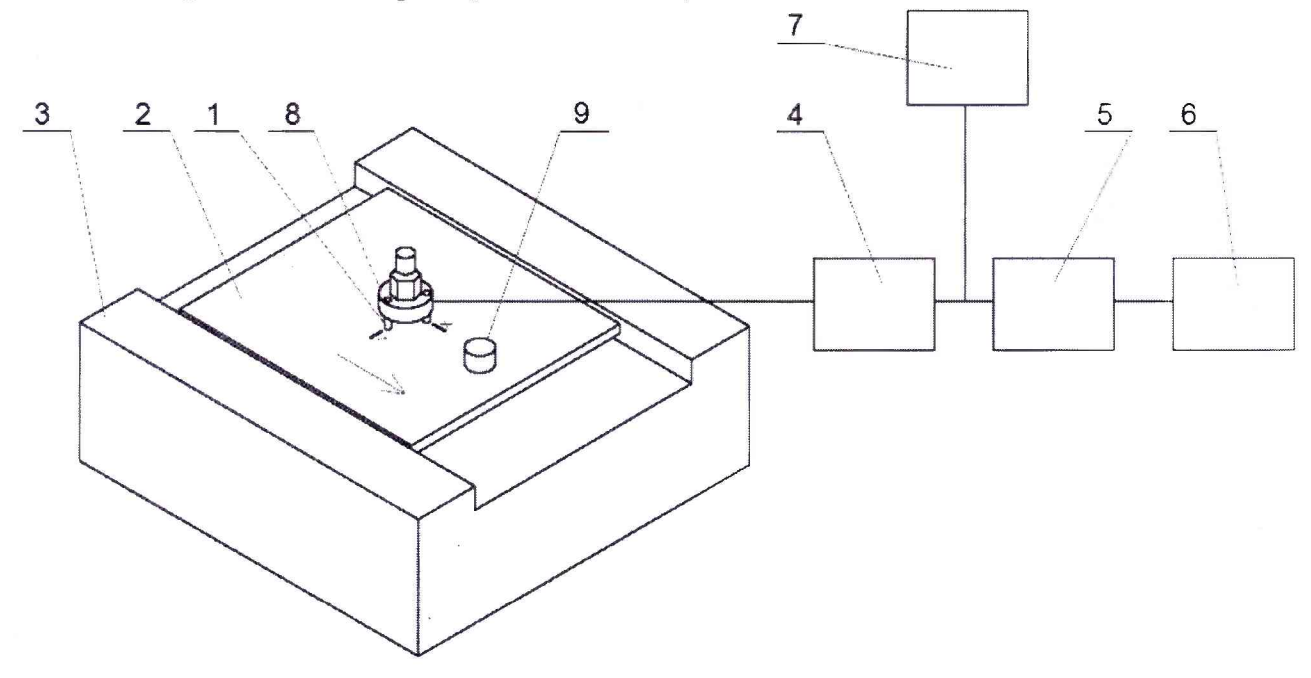

Рисунок 3 - Принципиальная схема измерений

**6.4.2 Установить поверяемый измеритель (1) на подвижную платформу (2) сейсмометрической установки (3) таким образом, чтобы измерительная ось X измерителя (направление измерительной риски) была расположена вдоль оси колебаний подвижной платформы сейсмометрической установки. Используя преобразователь интерфейсов RS-485/USB (5) осуществить подключение электронного блока (4) измерителя к ПК (6) в соответствии с Руководством по эксплуатации. Используя блок питания (7) осуществить питание электронного блока измерителя в соответствии с Руководством по эксплуатации.**

**6.4.3 Путем вращения опорных винтов (8) выставить измеритель в вертикальное положение, при котором значения цифровых сигналов углов наклона по обеим измерительным осям не превышают ±0,1% от диапазона измерений измерителя.**

**6.4.4 Установить первое значение частоты колебания подвижной платформы сейсмометрической установки f = 0,01 Гц и амплитуду перемещения платформы 1 мм.**

**6.4.5 При помощи ИВК сейсмометрической установки провести измерение амплитуды X перемещения подвижной платформы установки и цифрового значения амплитуды ускорения S выходного сигнала поверяемого измерителя. В диапазоне частот 0,01-10 Гц для определения амплитуды перемещений использовать систему измерения перемещений сейсмической установки. В диапазоне частот выше 10 Гц использовать, установленный на подвижной платформе сейсмометрической установки эталонный акселерометр (9).**

**6.4.6 Рассчитать фактическое значение амплитуды воспроизводимого виброускорения А по формуле 5.**

$$
A = (2\pi f)^2 X_{\text{cy}},\tag{5}
$$

где:

**- f - частота колебаний платформы сейсмометрической установки, Гц;**

**- Хсу - измеренное значение амплитуды перемещения платформы сейсмометрической установки, м.**

**Результаты измерений и вычислений занести в таблицу 4**

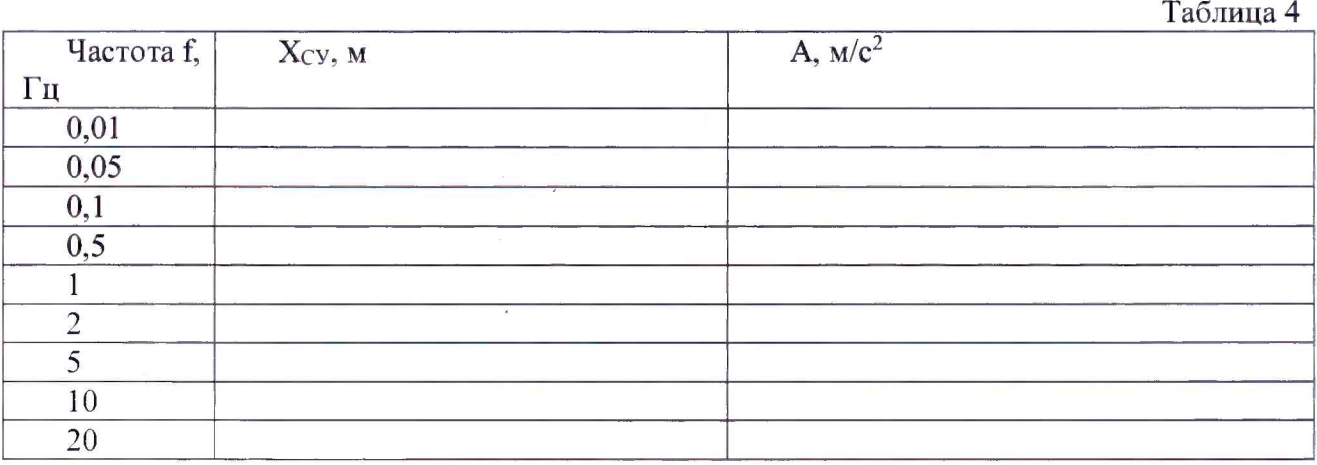

**6.4.7 Повторить измерения для всех значений частот, указанных в таблице 4.**

**6.4.8 Выполнить все измерения для второй оси измерителя, результаты занести в таблицу 4.**

**6.4.9 По полученным данным рассчитать значение основной относительной погрешности измерения виброускорений в рабочем диапазоне частот для осей X и Y поверяемого измерителя по формуле:**

$$
\delta_{A^{\mathrm{u}}X} = \frac{S - A}{A} \tag{6}
$$

**где:**

**- S - показания цифрового выходного сигнала виброускорений поверяемогомого измерителя.**  $M/c^2$ 

**6.4.10 Измерители считаются прошедшими поверку, если все полученные значения основной относительной погрешности измерения виброускорений в рабочем диапазоне частот для осей X и Y не превышают 3 дБ.**

## **6.5 Проверка основной относительной погрешности измерения виброускорений в рабочем диапазоне амплитуд**

**6.5.1 Установить поверяемый измеритель (1) на подвижную платформу (2) сейсмометриче**ской установки (3) таким образом, чтобы измерительная ось X измерителя (направление измери**тельной риски) была расположена вдоль оси колебаний подвижной платформы сейсмометрической установки. Используя преобразователь интерфейсов RS-485/USB (5) осуществить подключение электронного блока (4) измерителя к ПК (6) в соответствии с Руководством по эксплуатации. Используя блок питания (7) осуществить питание электронного блока измерителя в соответствии с Руководством по эксплуатации.**

**6.5.2 Путем вращения опорных винтов (8) выставить измеритель в вертикальное положение, при котором значения цифровых сигналов углов наклона по обеим измерительным осям не превышают ±0,1% от диапазона измерений измерителя.**

**6.5.3 Установить частоту 1 Гц и амплитуду ускорения платформы сейсмометрической установки в соответствии с таблицей 5.**

**Таблица 5**

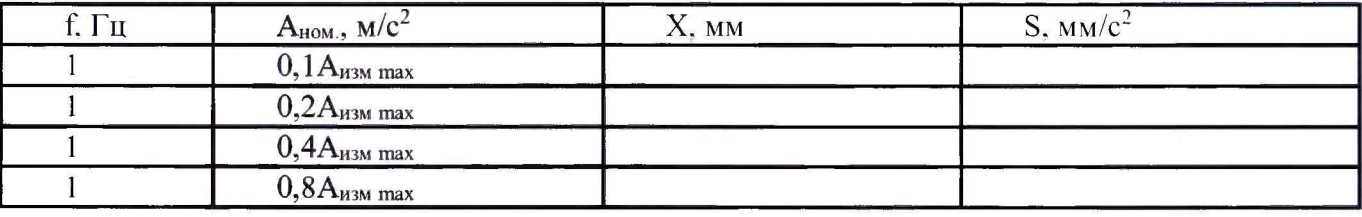

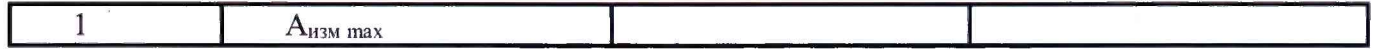

**где:**

**- Анзм max -диапазон измерения ускорения проверяемого измерителя для данной модификации измерителя.**

**6.5.4 При помощи ИВК сейсмометрической установки провести измерение амплитуды X перемещения подвижной платформы установки и значения ускорений S цифрового сигнала измерителя.**

**6.5.5 Рассчитать фактическое значение амплитуды воспроизводимого ускорения и коэффициента преобразования измерителя по формуле (5).**

**6.5.6 Результаты измерений и вычислений занести в Таблицу 5.**

**6.5.7 Повторить измерения для всех значений амплитуды, указанных в Таблице 5.**

**6.5.8 Повторить измерения для другой измерительной оси**

**6.5.9 По полученным данным рассчитать значение основной относительной погрешности из**мерения виброускорений в рабочем диапазоне амплитуд  $\delta_{\text{HI}}$  по формуле:

$$
\delta_{\rm HJ} = \frac{S - A}{A},\tag{7}
$$

**6.5.9. Измерители считаются прошедшими поверку, если все полученные значения основной относительной погрешности измерения виброускорений в рабочем диапазоне амплитуд не превышают 5%.**

## **7 Оформление результатов поверки**

**7.1 Результаты поверки заносят в протокол произвольной формы.**

**7.2 На акселерометры-наклономеры двухкоординатные АН-ДЗ, признанные годными при поверке. выдают свидетельство о поверке установленной формы.**

**7.3 Акселерометры-наклономеры двухкоординатные АН-ДЗ, не удовлетворяющие требованиям настоящей методики, к применению не допускают и на них выдают извещение о непригодности установленной формы с указанием причин.**

**Инженер ООО «Автопрогресс-М»**

**Заместитель начальника отдела 204 ФГУП «ВНИИМС»**

<u>Star</u>

**М.А. Скрипка**

**В.П. Кывыржик**

**Начальник лаборатории 204/3 ФГУП «ВНИИМС»**

**А.Г. Волченко**

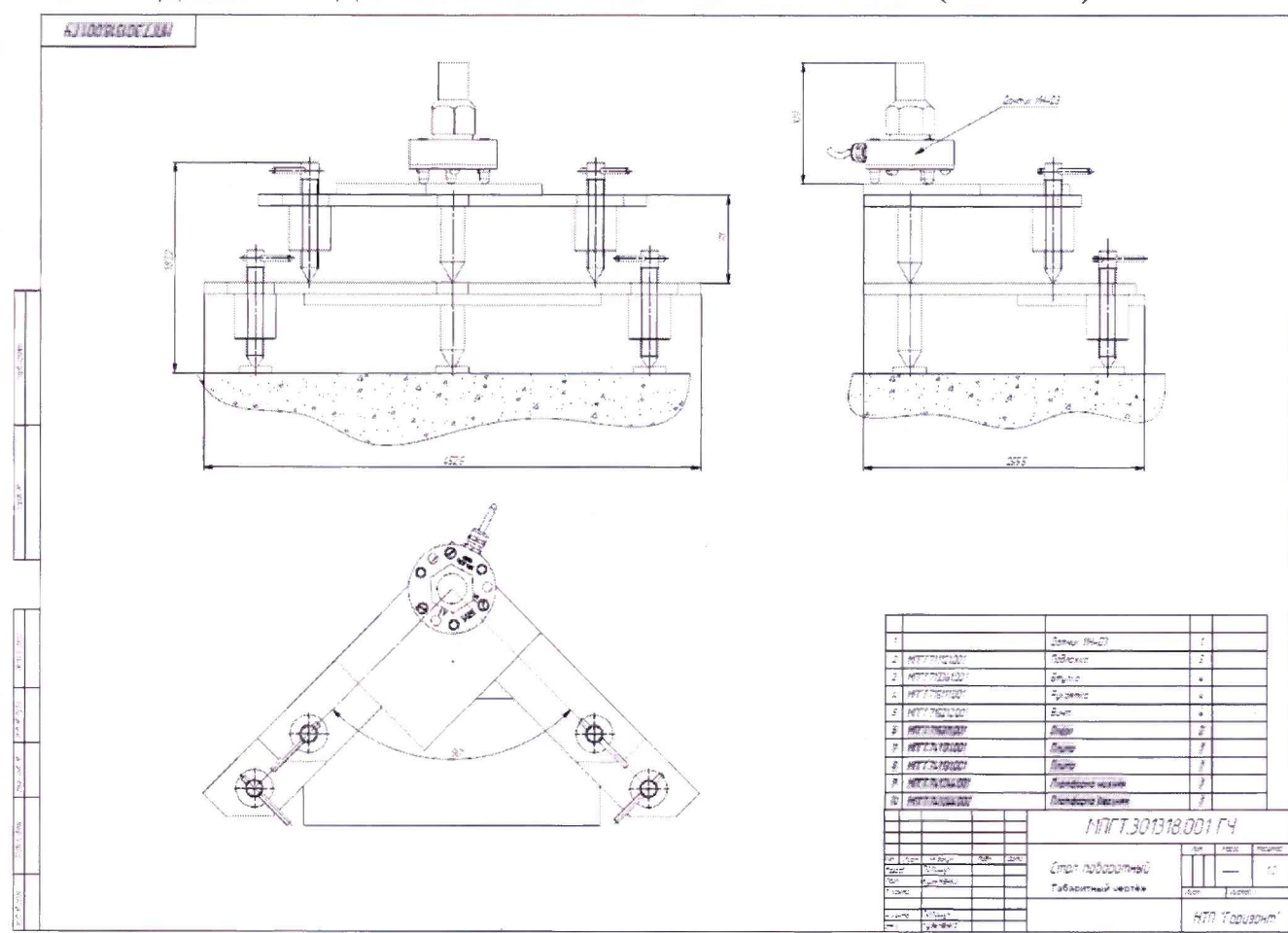

**ДВУХКООРДИНАТНАЯ ИЗМЕРИТЕЛЬНАЯ ПЛИТА(ЧЕРТЕЖ)**

**ПРИЛОЖЕНИЕ 1**

**(справочное)**